# Business Plan **Création et Reprise**

Que vous souhaitiez créer ou reprendre une activité, ce logiciel Business Plan sera votre allié ! Simple et efficace, il vous guide de la saisie de vos prévisions jusqu'à l'édition de votre rapport final. Présentez un document professionnel et à votre image pour convaincre vos partenaires financiers.

#### **Créez jusqu'à 5 business plans**

SOLUTIONS DE GESTION

Vous êtes un entrepreneur né ? Gardez votre logiciel pour lancer jusqu'à 5 sociétés. Vous pouvez également utiliser ces dossiers pour mettre en place différents scénarios.

#### Saisissez simplement vos prévisions

Vous ne savez pas comment construire votre partie financière ? Pas de panique avec le logiciel Business Plan, vos ratios financiers se calculent automatiquement en fonction des données saisies (ventes, achats, capital…). Sous la forme de tableaux ou de graphiques, appuyez-vous sur des indicateurs fiables.

#### **Reprenez une entreprise**

Ne faites pas d'erreur dans l'intégration des données financières de l'entreprise que vous reprenez. Importez automatiquement la balance comptable N-1 avant de commencer à saisir vos prévisions. Vous aurez alors toutes les cartes en main pour reprendre sereinement votre entreprise.

#### **Créez un dossier professionnel**

Rédigez et éditez votre plan de développement directement depuis votre logiciel Business Plan. Retrouvez différents modèles de rapports à personnaliser à votre image. Intégrez en un clic les ratios calculés par le logiciel et présentez un dossier complet et qualitatif pour vos partenaires financiers.

## **Ajustez votre stratégie**

Après le lancement de votre activité, suivez facilement l'écart entre vos prévisions et vos réalisations en important votre balance actuelle. Grâce aux comparatifs estimé/réalisé, vous disposez d'informations pertinentes pour ajuster votre stratégie.

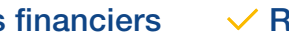

# $\checkmark$  Prévisions  $\checkmark$  Ratios financiers  $\checkmark$  Rapport professionnel

#### MODE D'UTILISATION DISPONIBLE POUR CE LOGICIEL

**Z** Licence J'achète mon logiciel Je l'utilise sur mon ordinateur

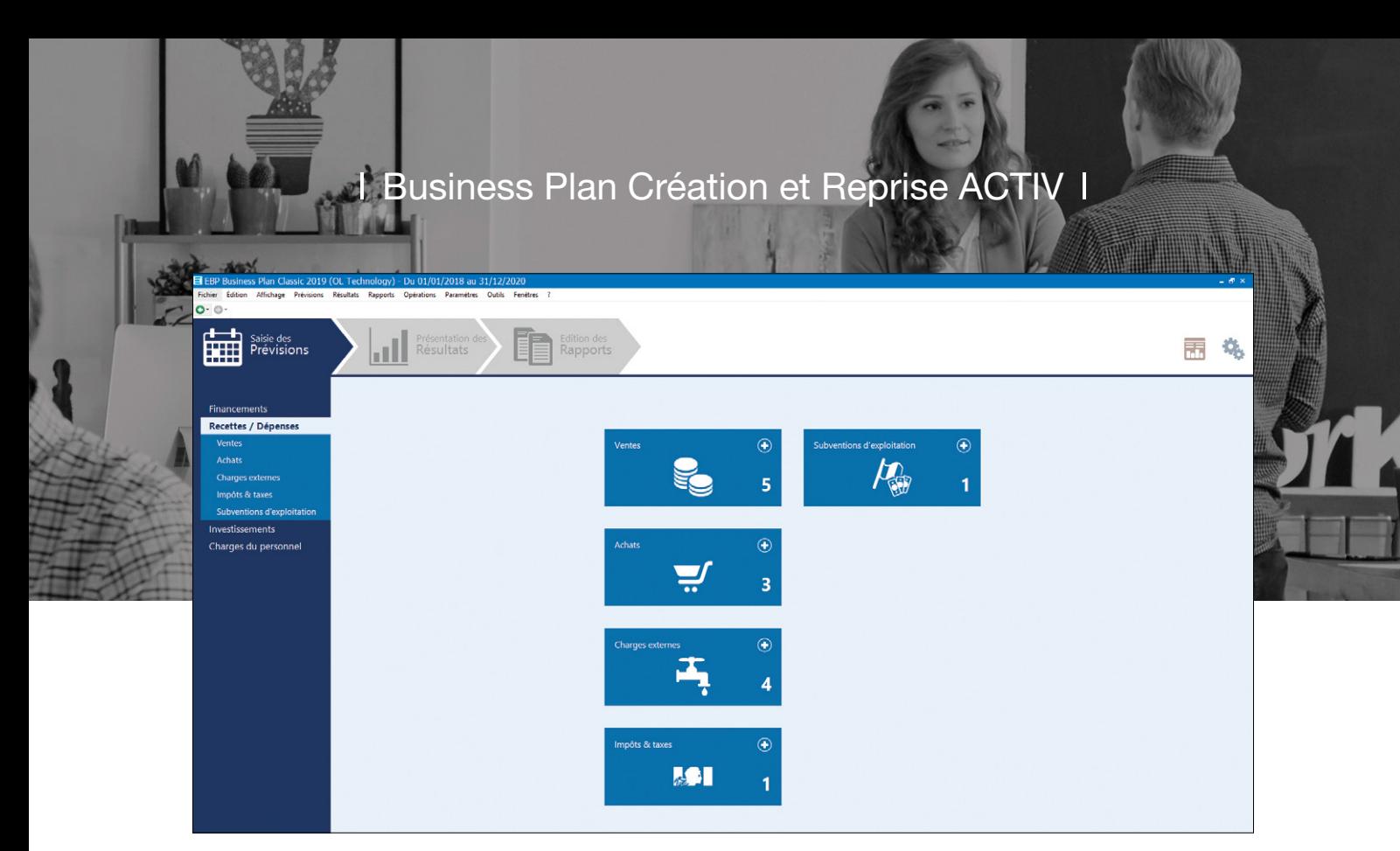

Suivez simplement les 3 étapes pour éditer votre business plan professionnel et convaincre vos futurs partenaires.

# FONCTIONS PRINCIPALES

## Caractéristiques générales

- Version monoposte
- Création de 5 business plans
- •Protection du dossier par un mot passe
- •Sauvegarde multisupport et restauration de
- données •Base de démonstration
- Tableau de bord
- •Ajout de commentaires à chaque étape du business plan
- Travail en simultané sur plusieurs business plans •Synchronisation avec EBP Comptabilité ACTIV (import automatique des balances, fiches communes)
- Aide à l'utilisation
- 3 étapes simples à suivre : prévisions, résultats, rapports
- •Aide explicative des données à saisir
- Gestion des favoris
- •Recherche multicritère
- Navigation de page en page et retour en arrière, comme dans un navigateur web

#### Paramètres

- Choix entre 3 types d'activités : négoce, production, service
- Gestion des taux de TVA
- Gestion des saisonnalités
- Gestion des échéanciers par exercice
- Gestion des rémunérations des salariés et des dirigeants

#### Saisie

- Écriture d'un business plan sur plusieurs années (jusqu'à 6 ans)
- •Prévisions mensuelles ou annuelles
- Calcul de l'échéancier des emprunts et crédits-
- bails •Amortissement linéaire ou dégressif des
- investissements • Import d'une balance comptable N-1 dans le cas
- d'une reprise

#### Analyse financière

•Bilan et Compte de résultat prévisionnels intégrant les éléments antérieurs en cas de reprise

- Tableau de trésorerie et seuil de rentabilité
- •Plan de financement
- •Besoin en Fonds de Roulement (BFR)
- Fonds de Roulement Net Global (FRNG)
- •Simulations : le changement d'une donnée prévisionnelle a un impact immédiat sur les résultats
- •Récapitulatifs de TVA
- Effectifs du personnel
- •Personnalisation des graphiques (couleur, type de graphique, etc.)

#### Rapport final

- Modèles de rapports personnalisables (jusqu'à 3 modèles)
- Intégration des ratios financiers et graphiques • Tableaux comparatifs estimé/réalisé
- Génération du dossier final sous les formats Word et PDF

Liste des fonctions non exhaustive

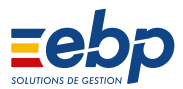